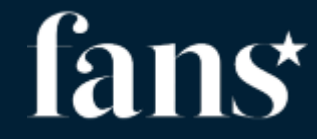

# **Start part 4**

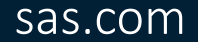

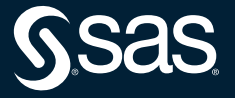

Copyright © SAS Institute Inc. All rights reserved.

# Kubernetes and components with SAS Viya4 in a Cloud environment

- What is Kubernetes (K8s)
- Main K8s Components
- K8s Architecture
- Organizing your components with K8s Namespaces
- SAS Viya in Kubernetes helpful tools

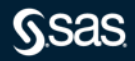

# **Basic terms**

• Kubernetes is organizing content in Namespaces – placeholders for content …

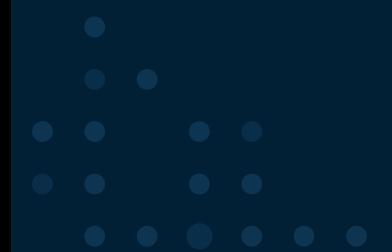

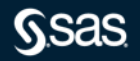

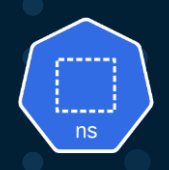

- Namespaces are a way of creating "virtual" clusters within a single physical Kubernetes cluster
	- Namespaces provide a way to divide cluster resources between multiple applications (via resource quota)
- Namespaces provide logical separation and a mechanism to logically group Kubernetes objects
- Namespaces provide a useful mechanism to provide some level of multi-tenancy
- A good approach is to use a namespace for a single application (for example, SAS Viya) or a group of applications that work together

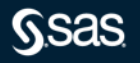

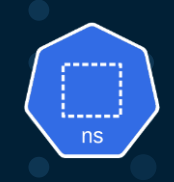

#### Kubernetes cluster

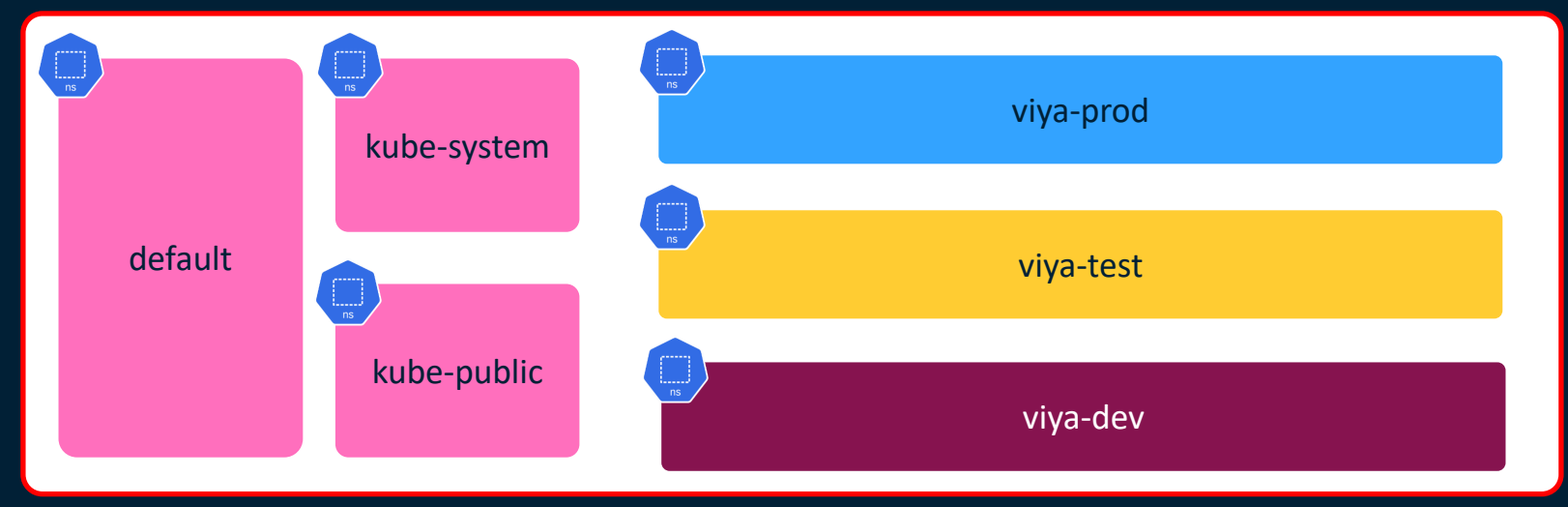

- There are system namespaces  $(\Box)$  and user defined namespaces
- User defined namespaces (viya-dev, viya-test, viya-prod)

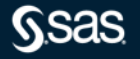

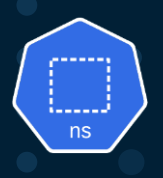

#### Kubernetes Namespaces

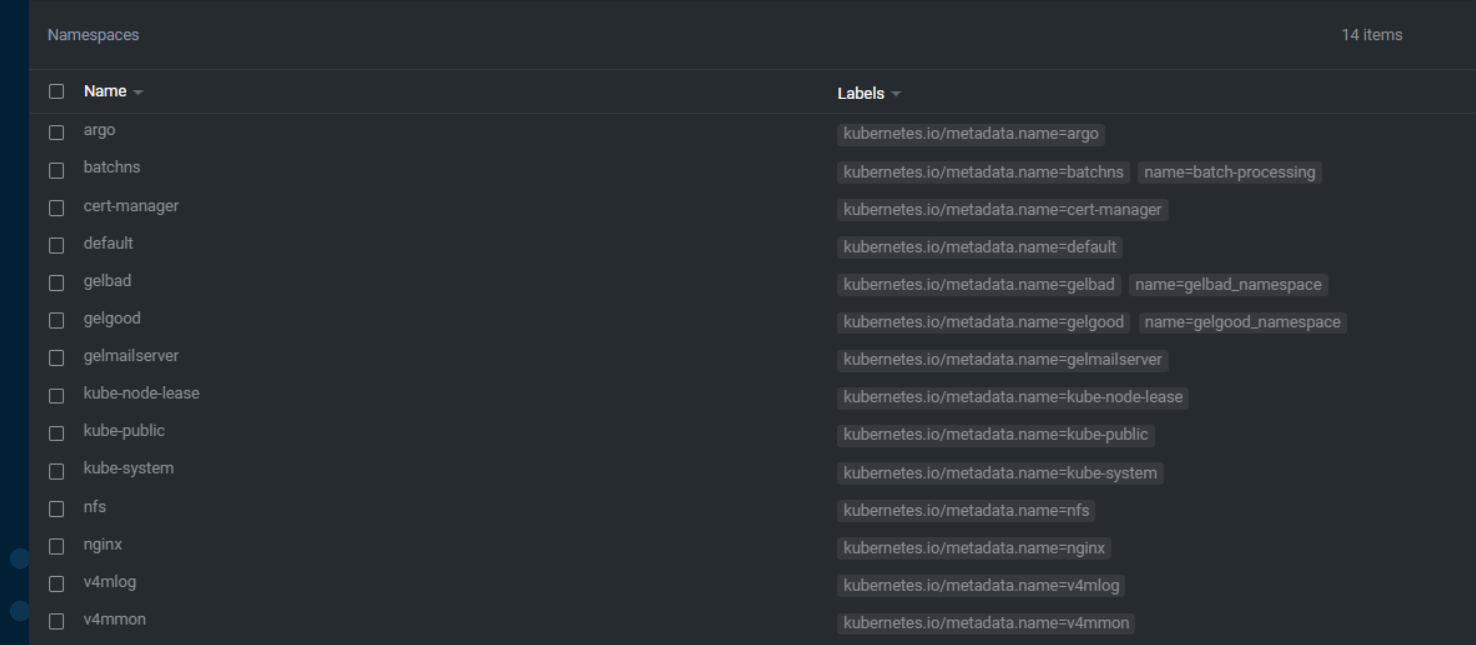

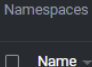

gelbad gelgood

kube-node-lease

 $\Box$  kube-public

 $\Box$  kube-system

Namespace: kube-system

Resource Quotas

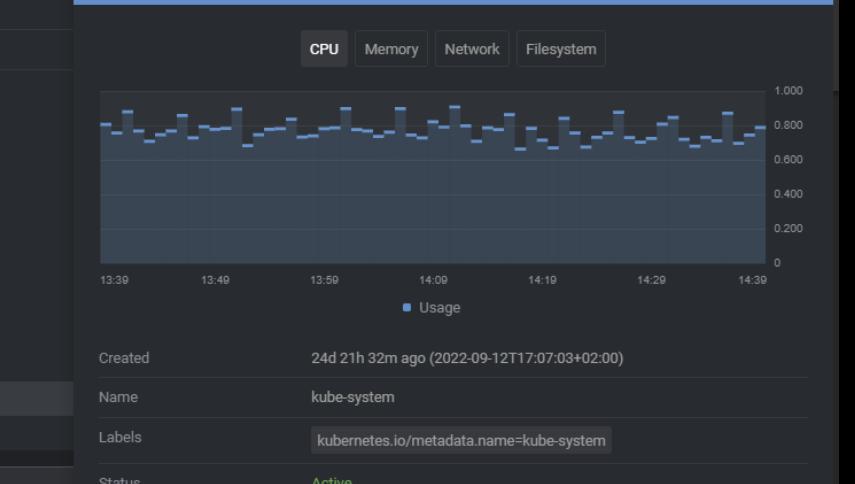

#### $\blacktriangleright$  Namespace: kube-system  $\times$  +

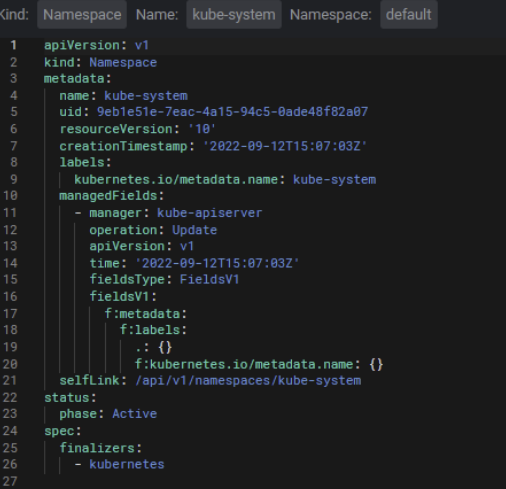

Labels –

kubernetes.io/metadata.name=batchns name=batch-processing

kubernetes.io/metadata.name=default

kubernetes.io/metadata.name=gelmailserver

kubernetes.io/metadata.name=kube-public

kubernetes.io/metadata.name=kube-system kubernetes.io/metadata.name=nfs

kubernetes.io/metadata.name=kube-node-lease

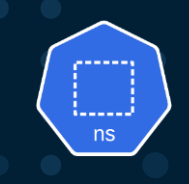

#### Kubernetes cluster – services also organized by Namespace

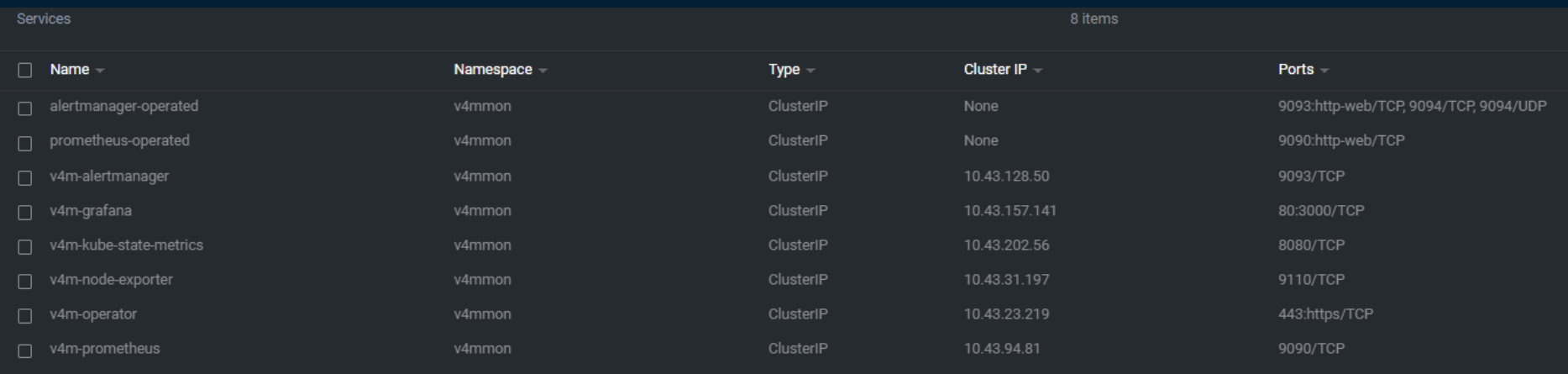

- 
- 

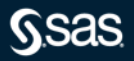

#### **Namespaces and pods**

- Pods running belongs to a specific namespace
- You can name the "viya" namespace whatever you like in this example it is called "Viya4"
- It is possible to run several namespaces with Viya on the same Kubernetes cluster\*
- \* resource constraints can occur must be sized accordingly

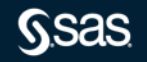

# **All pods running in K8s in a typical SAS Viya4 environment**

Different namespaces in single overview using Lens

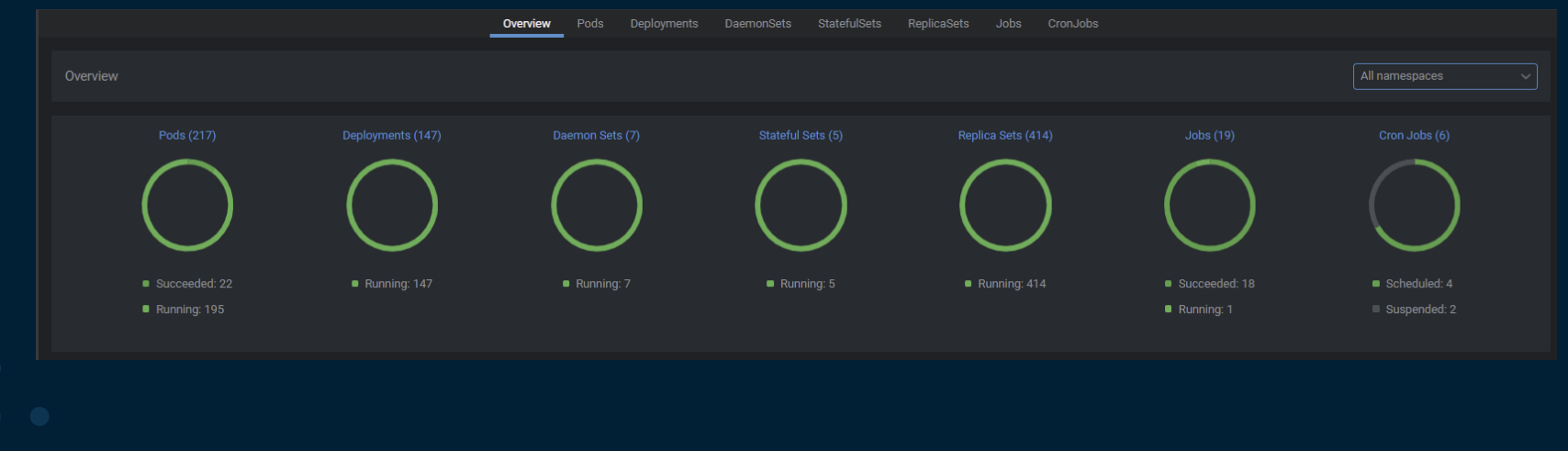

- 
- -

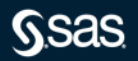

#### Using Lens to get an overview – all namespaces

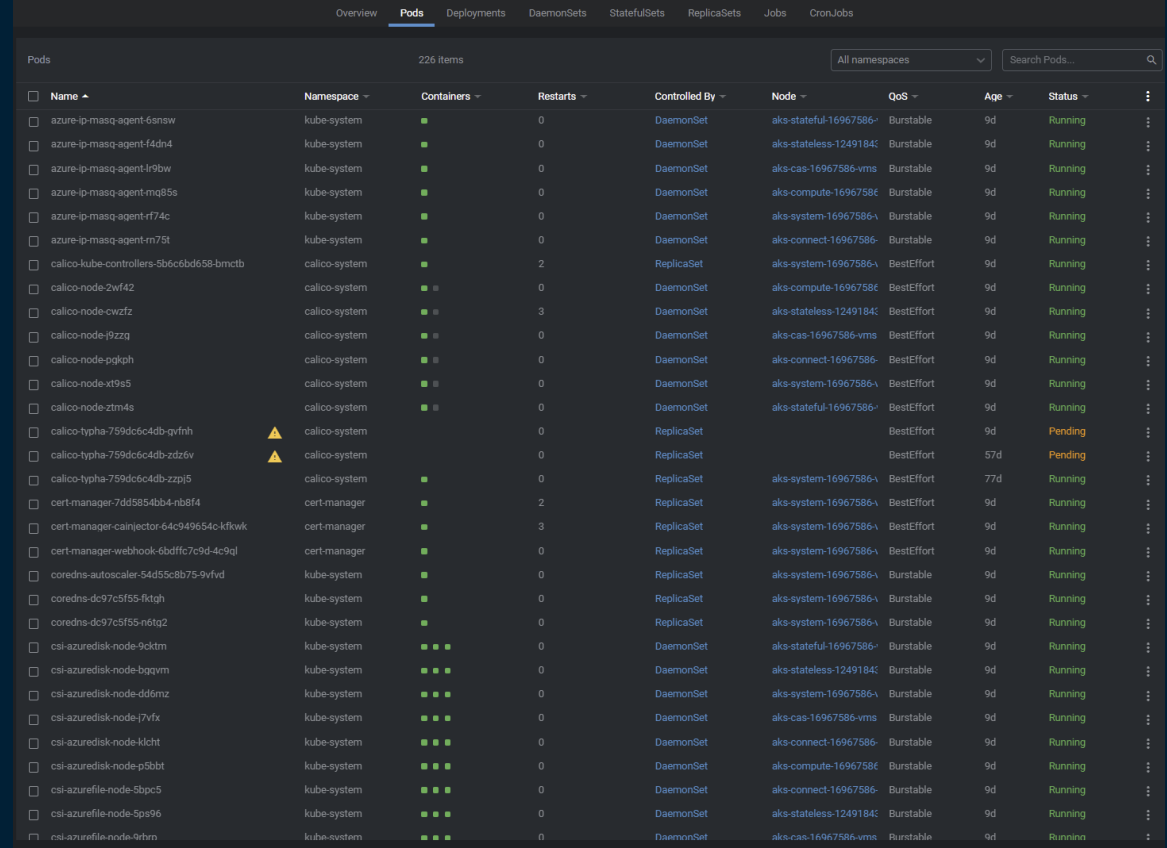

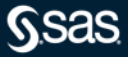

#### Using Lens to get an overview – Viya4 namespaces

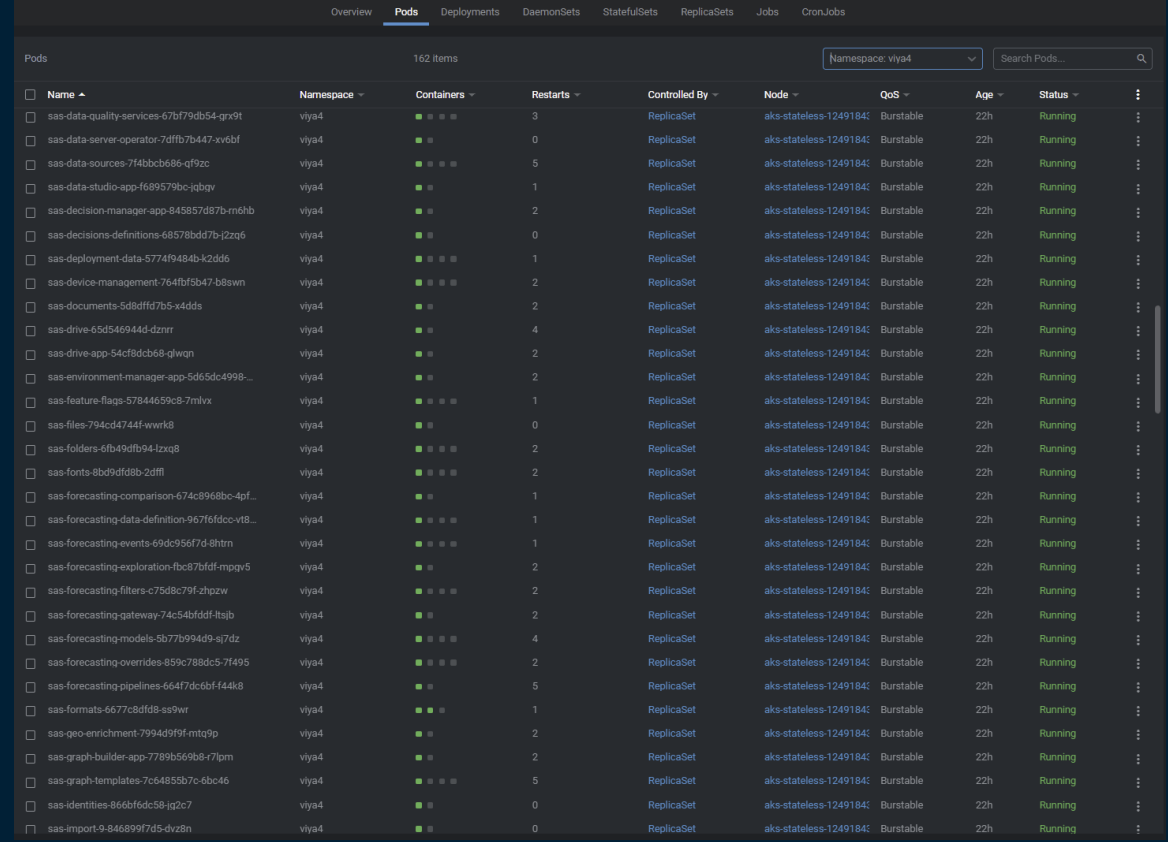

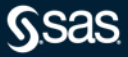

#### Interaction with pods

- Access thru Lens
	- demo
- CLI access
	- kubectl
- Logs
	- Access logs demo

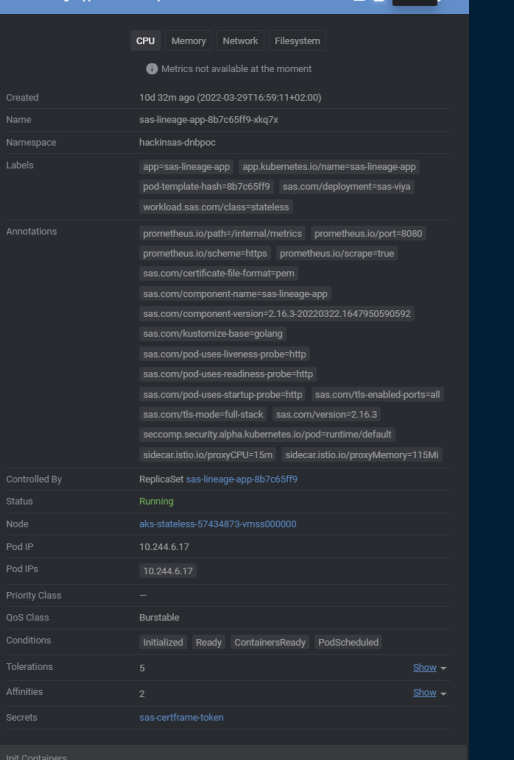

 $\blacksquare$   $\blacksquare$  Pod Shell  $\blacksquare$   $\times$ 

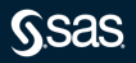

#### Access thru Lens

- You can interact with pods in Lens
- Attach to pod

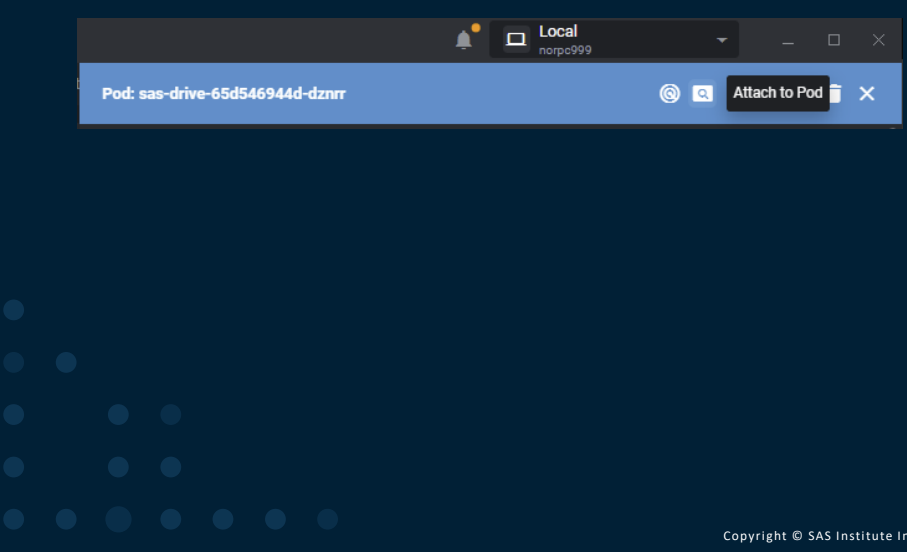

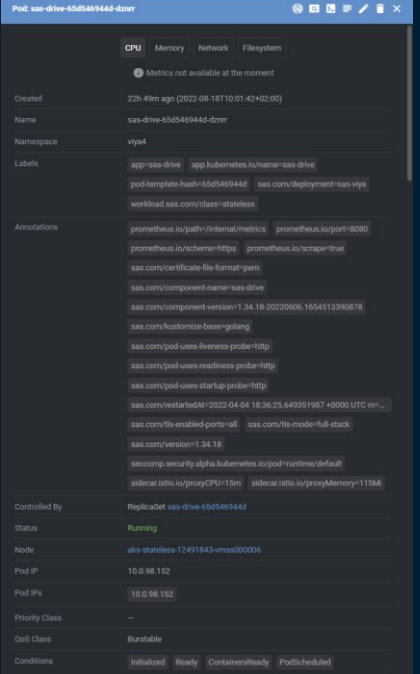

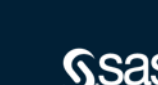

#### Access thru Lens

- You can interact with pods in Lens
- Open the pod shell

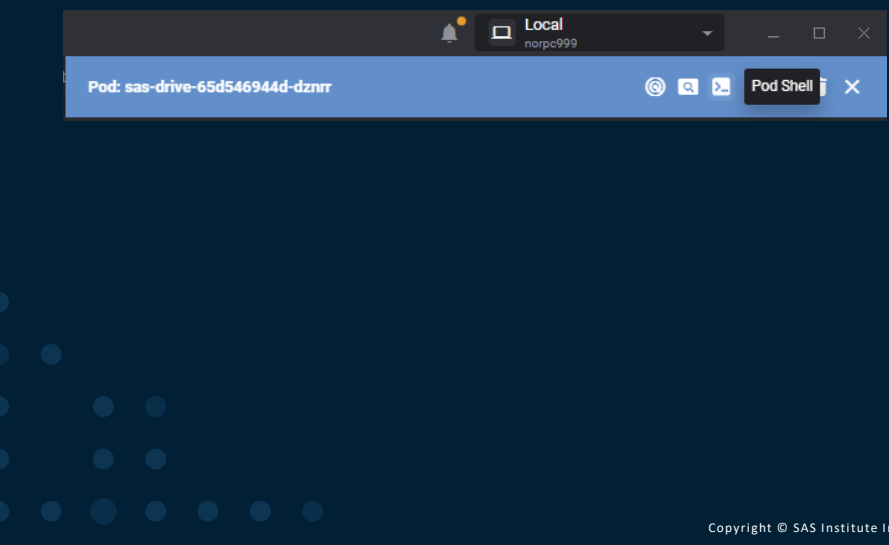

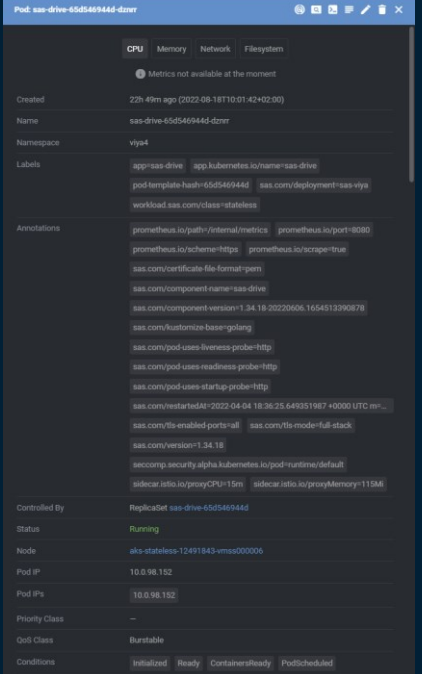

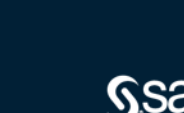

#### Access thru Lens

- You can interact with pods in Lens
- Open the pod shell

 $\boxed{5}$  Pod: sas-drive-65d546944d-dznrr (namespace: viya4)  $\times$  +

PS C:\Users\norolh> kubectl exec -i -t -n viya4 sas-drive-65d546944d-dznrr -c sas-drive -- sh -c "clear; (bash || ash || sh)" sh: clear: command not found  $bash-4.4$$ 

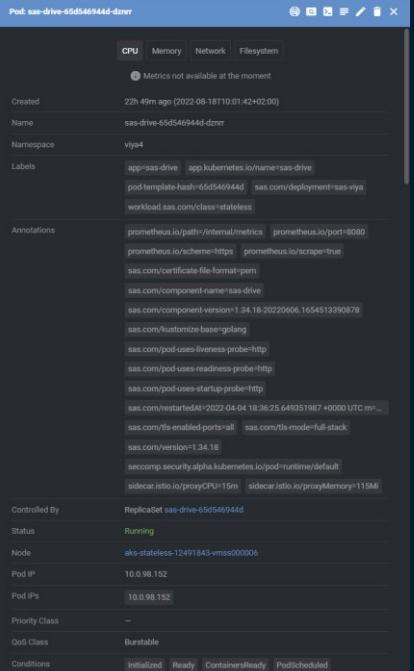

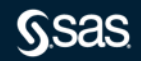

Copyright © SAS Institute Inc. All rights reserved.

Accessing pods logs

#### • Access to logs to debug eventual problems is easy with Lens

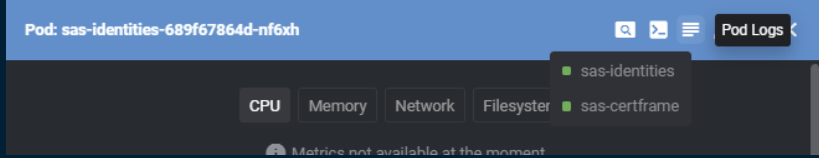

, אם זהת ואת המשתמש המולכה להלכת המולכת המולכה להתוכנים והמולכת המולכת המולכת המולכת המולכת המולכת המולכת המולכת המולכת המולכת המולכת המולכת המולכת המולכת המולכת המולכת המולכת המולכת המולכת המולכת המולכת המולכת המולכת המו {"version":1,"timeStamp":"2022-04-08T10:05:39.342Z","level":"warn","source":"sas-identities","message":"[IDENTIFIER\_VALUES\_MISSING] The identifier values were not found or generated for GROUP \"DataBuilders\".","properties {"version":1,"timeStamp":"2022-04-08T10:05:39.343Z","level":"warn","source":"sas-identities","message":"[IDENTIFIER\_VALUES\_MISSING] The identifier values were not found or generated for GROUP \"DecisionBuilder\".","propert {"version":1,"timeStamp":"2022-04-08T10:05:39.4512","level":"warn","source":"sas-identities","messaqe":"[IDENTIFIER\_VALUES\_MISSING] The identifier values were not found or generated for GROUP \"DataBuilders\".","properties "version":1,"timeStamp":"2022-04-08T10:05:39.4512","level":"warn","source":"sas-identities","message":"[IDENTIFIER\_VALUES\_MISSING] The identifier values were not found or generated for GROUP \"DecisionBuilder\".","properti {"version":1,"timeStamp":"2022-04-08T10:05:56.892Z","level":"warn","source":"sas-identities","message":"[IDENTIFIER\_VALUES\_MISSING] The identifier values were not found or generated for GROUP \"DataBuilders\".","properties "version":1,"timeStamp":"2022-04-08T10:05:56.8932","level":"warn","source":"sas-identities","message":"[IDENTIFIER\_VALUES\_MISSING] The identifier values were not found or generated for GROUP \"DecisionBuilder\".","properti "version":1,"timeStamp":"2022-04-08T10:05:57.33Z","level":"warn","source":"sas-identities","message":"[IDENTIFIER\_VALUES\_MISSING] The identifier values were not found or generated for GROUP \"DataBuilders\".","properties": {"version":1,"timeStamp":"2022-04-08T10:05:57.3312","level":"warn","source":"sas-identities","message":"[IDENTIFIER\_VALUES\_MISSING] The identifier values were not found or generated for GROUP \"DecisionBuilder\".","propert "version":1."timeStamp":"2022-04-08T10:06:06.99Z"."level":"warn"."source":"sas-identities"."message":"|IDENTIFIER VALUES MISSING1 The identifier values were not found or generated for GROUP \"DataBuilders\"."."properties": {"version":1,"timeStamp":"2022-04-08T10:06:06.992","level":"warn","source":"sas-identities","message":"[IDENTIFIER\_VALUES\_MISSING] The identifier values were not found or generated for GROUP \"DecisionBuilder\".","properti "version":1,"timeStamp":"2022-04-08T10:32:02.1862","level":"warn","source":"sas-identities","message":"[IDENTIFIER\_VALUES\_MISSING] The identifier values were not found or generated for GROUP \"DataBuilders\".","properties" "version":1,"timeStamp":"2022-04-08T10:32:02.1872","level":"warn","source":"sas-identities","message":"[IDENTIFIEL/VALUES\_MISSING] The identifier values were not found or generated for GROUP \"SASAdministrators\".","proper {"version":1,"timeStamp":"2022-04-08T10:32:02.2222","level":"warn","source":"sas-identities","message":"[IDENTIFIER\_VALUES\_MISSING] The identifier values were not found or generated for GROUP \"DataBuilders\"."."properties {"version":1,"timeStamp":"2022-04-08T10:32:02.222Z","level":"warn","source":"sas-identities","message":"[IDENTIFIER\_VALUES\_MISSING] The identifier values were not found or generated for GROUP \"SASAdministrators\".","prope "version":1,"timeStamp":"2022-04-08T10:32:02.3022","level":"warn","source":"sas-identities","message":"[IDENTIFIER\_VALUES\_MISSING] The identifier values were not found or generated for GROUP \"DataBuilders\".","properties" {"version":1,"timeStamp":"2022-04-08T10:32:02.3032"."level":"warn"."source":"sas-identities"."message":"[IDENTIFIER\_VALUES\_MISSING] The identifier values were not found or generated for GROUP \"SASAdministrators\"."."prope {"version":1,"timeStamp":"2022-04-08T10:32:23.463Z","level":"warn","source":"sas-identities","message":"[IDENTIFIER\_VALUES\_MISSING] The identifier values were not found or generated for GROUP \"DataBuilders\".","properties "version":1."timeStamp":"2022-04-08T10:32:23.464Z"."level":"warn"."source":"sas-identities"."message":"[IDENTIFIER VALUES MISSING] The identifier values were not found or generated for GROUP \"SASAdministrators\"."."proper {"version":1,"timeStamp":"2022-04-08T10:32:23.91SZ","level":"warn","source":"sas-identities","messaqe":"[IDENTIFIER\_VALUES\_MISSING] The identifier values were not found or generated for GROUP \"DataBuilders\".","properties {"version":1,"timeStamp":"2022-04-08T10:32:23.916Z","level":"warn","source":"sas-identities","messaqe":"[IDENTIFIER\_VALUES\_MISSING] The identifier values were not found or generated for GROUP \"SASAdministrators\".","prope {"version":1,"timeStamp":"2022-04-08T10:40:17.9832","level":"warn","source":"sas-identities","messaqe":"[IDENTIFIER\_VALUES\_MISSING] The identifier values were not found or generated for GROUP \"DataBuilders\".","properties

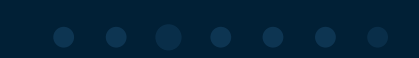

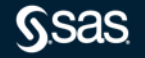

#### Access thru Lens

- Open the pod logs
- Download log is also possible

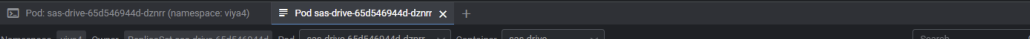

{"level":"info","version":1,"source":"sas-run-tool","messageKey":"Executing sas-config-tool with retrier. Attempt 1...","properties":{"logger":"tools/run","caller":"impl/executor.go:199"},"timeStamp":"2022-08-18T08:14:45.2 {"level":"info","version":1,"source":"sas-run-tool","messageKey":"Executing sas-bootstrap-tool with retrier. Attempt 1...","properties":{"logger":"tools/run","caller":"impl/executor.go:199"},"timeStamp":"2022-08-18T08:14:4 {"level":"info","version":1,"source":"sas-run-tool","messagekey":"...sas-config-tool completed.","properties":{"logger":"tools/run","caller":"impl/executor.go:177"},"timeStamp":"2022-08-18T08:14:45.587659+00:00","message": {"level":"info","version":1,"source":"sas-run-tool","messageKey":"sonder-log-icu.run.tool.waiting.for.service.finish.log","properties":{"logger":"tools/run","caller":"impl/executor.go:263"},"timeStamp":"2022-08-18T08:14:45 {"level":"info","version":1,"source":"sas-drive","messagekey":"sonder-log-icu.event.consumer.register.log","messageParameters":{"Name":"SASLogonSessionDestroyed"},"properties":{"logger":"commons/event/consumer","caller":"e {"level":"info","version":1,"source":"sas-drive","messageKey":"sonder-log-icu.event.consumer.register.log","messageParameters":{"Name":"hvieFoldersChangeConsumer"},"properties":{"logger":"commons/event/consumer","caller":" {"level":"info","version":1,"source":"sas-drive","aessageKey":"sonder-log-icu.event.consumer.register.log","messageParameters":{"Name":"DriveQueryFolderschangeConsumer"},"properties":{"logger":"commons/event/consumer","cal {"level":"info","version":1,"source":"sas-drive","messageKey":"OpenTelemetry support is disabled","properties":{"caller":"trace/trace.go:38"},"timeStamp":"2022-08-18T08:14:45.882040+00:00","message":"OpenTelemetry support {"level":"info","version":1,"source":"sas-drive","messageKey":"sonder-log-icu.event.manager.connect.log","messageParameters":{"Name":"arke","uri":"10.105.153.79:50051"},"properties":{"logger":"commons/event","caller":"even {"level":"info","version":1,"source":"sas-drive","messageKey":"sonder-log-icu.event.manager.connect.ok.log","messageParameters":{"Name":"arke"},"properties":{"logger":"commons/event","caller":"event/manager.co:349"},"timeS {"level":"info","version":1,"source":"sas-drive","messageKey":"Connecting to message broker : Connecting to message broker : {state:{NoUnkeyedLiterals:{} DoNotCompare:[] DoNotCompare:[] atomicMessageInfo:<nil>} sizeCache:0 {"level":"info","version":1,"source":"sas-drive","messageKey":"sonder-log-icu.event.consumer.worker.pool.create.log","messageParameters":{"Name":"DriveFoldersChangeConsumer"},"properties":{"logger":"commons/event/consumer" {"level":"info","version":1,"source":"sas-drive","messageKey":"sonder-log-icu.event.consumer.worker.pool.start.log","messageParameters":{"Name":"DriveFoldersChangeConsumer"},"properties":{"logger":"commons/event/consumer", {"level":"info","version":1,"source":"sas-drive","messagekey":"sonder-log-icu.event.consumer.worker.pool.create.log","messageParameters":{"Name":"DriveQueryFoldersChangeConsumer"},"properties":{"logger":"commons/event/cons {"level":"info","version":1,"source":"sas-drive","messageKey":"sonder-log-icu.event.consumer.worker.pool.start.log","messageParameters":{"Name":"DriveQueryFoldersChangeConsumer"},"properties":{"logger":"commons/event/consu {"level":"info","version":1,"source":"sas-drive","messageKoy":"sonder-log-icu.event.consumer.worker.pool.create.log","messageParameters":{"Name":"SASLogonSessionDestroyed"},"properties":{"logge":"commons/event/consumer","c {"level":"info","version":1,"source":"sas-drive","messageKey":"sonder-log-icu.event.consumer.worker.pool.start.log","messageParameters":{"Name":"SASLogonSessionDestroyed"},"properties":{"logger":"commons/event/consumer","c {"level":"info","version":1,"source":"sas-drive","messagekey":"sonder-log-icu.app.ready.log","groperties":{"logger":"drive","caller":"dsci/main.go:s4"},"timeStamp":"2022-08-18708:14:46,342324400:00","message":"sonder-log-i {"level":"info","version":1,"source":"sas-drive","messagekey":"Serving Inbound TLS ENABLED HTTPS","properties":{"caller":"httpserver.fttpserver.go:124"),"timeStamp":"2022-08-18T08:14:46.343075+00:00","message":"Serving Inb {"level":"info","version":1,"source":"sas-drive","messageKey":"sonder-log-icu.server.startup.log","messageParameters":{"port":"8080","startupTime":"655ms"},"properties":{"caller":"app/application.go:352"},"timeStamp":"2022

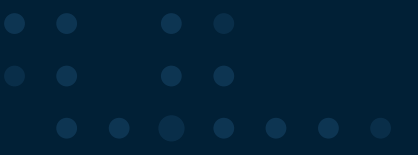

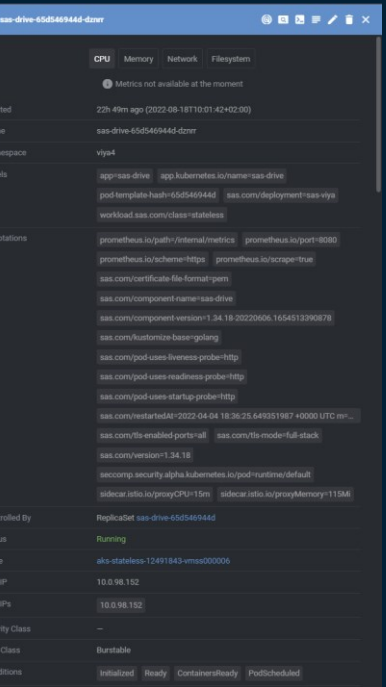

#### Agenda

# Kubernetes and components with SAS Viya4 in a Cloud environment

- What is Kubernetes (K8s)
- Main K8s Components
- K8s Architecture
- K8s YAML Configuration File(s)
- Organizing your components with K8s Namespaces
- SAS Viya in Kubernetes helpful tools

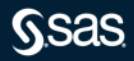

# **Tools to get an overview**

Lens

- Kubernetes Lens is **an effective, open-source IDE for Kubernetes**.
- Lens simplifies working with Kubernetes by helping you manage and monitor clusters in real time.

#### **LENS // THE KUBERNETES IDE**

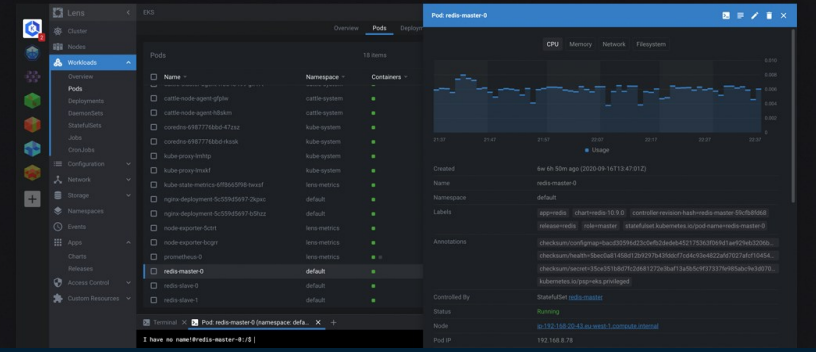

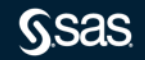

#### **Lens usage**

- Lens gives you control of your Kubernetes clusters
- K8s and SAS Viya4 configuration files we have looked at today will be available in Lens
- Graphical overview of you K8s system
- Easy to find pods state and issues with the cluster
- Easy to read logs from the different Pods
- Lets take a look at Lens

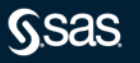

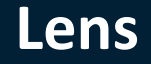

#### So much more than we have time to

- You can access all
	- Deployments
	- DeamonSets
	- StatefulSets
	- ReplicaSets
	- Jobs
	- CronJobs
- Config files
- Etc. etc.
- 

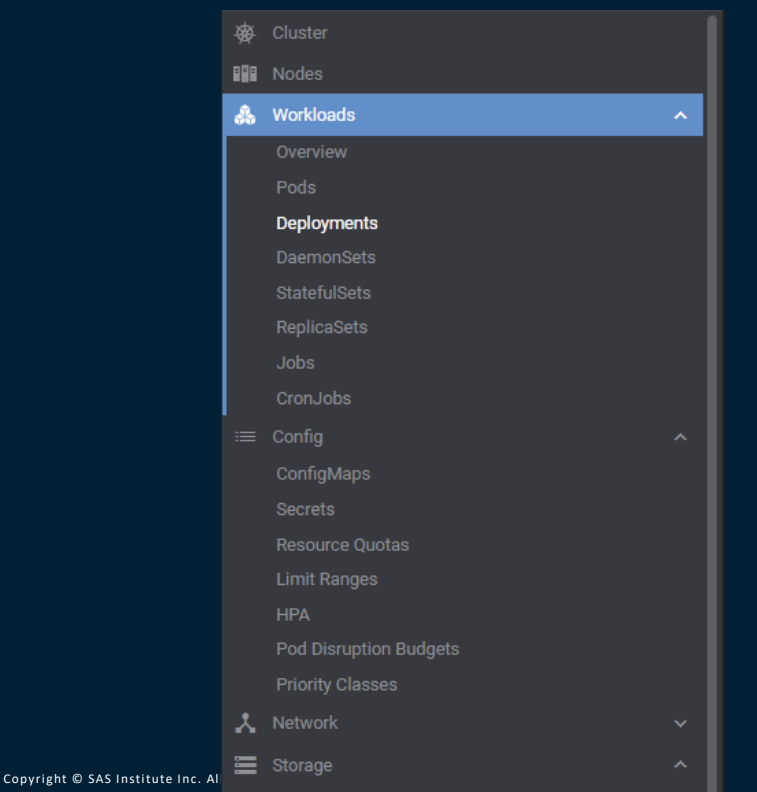

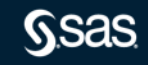

# **Tools to get an overview**

- A text editor such as Nodepad++ or Visual Studio Code.
- $\bullet$  If using  $\overline{VS}$  Code, I recommend that you also install some extensions, namely:
	- "Remote SSH" use this extension to open a remote connection to the virtual machine (for editing remote files)
	- "Markdown Preview Enhanced"
	- "JSON Formatter"
- A SSH client utility such as MobaXterm or PuTTY
- The kustomize utility for Windows.
- The kubectl utility for Windows.
- The Lens Kubernetes management IDE
- The Azure CLI for Windows.
- The Obsidian editor for viewing and editing markdown files (e.g. Git pages)

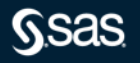

# **The end part 4 Thank You – that's it** ☺

sas.com

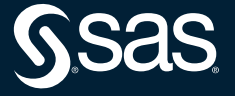

Copyright © SAS Institute Inc. All rights reserved.